## ANEXO IV Lista de incidências e tipos de ação

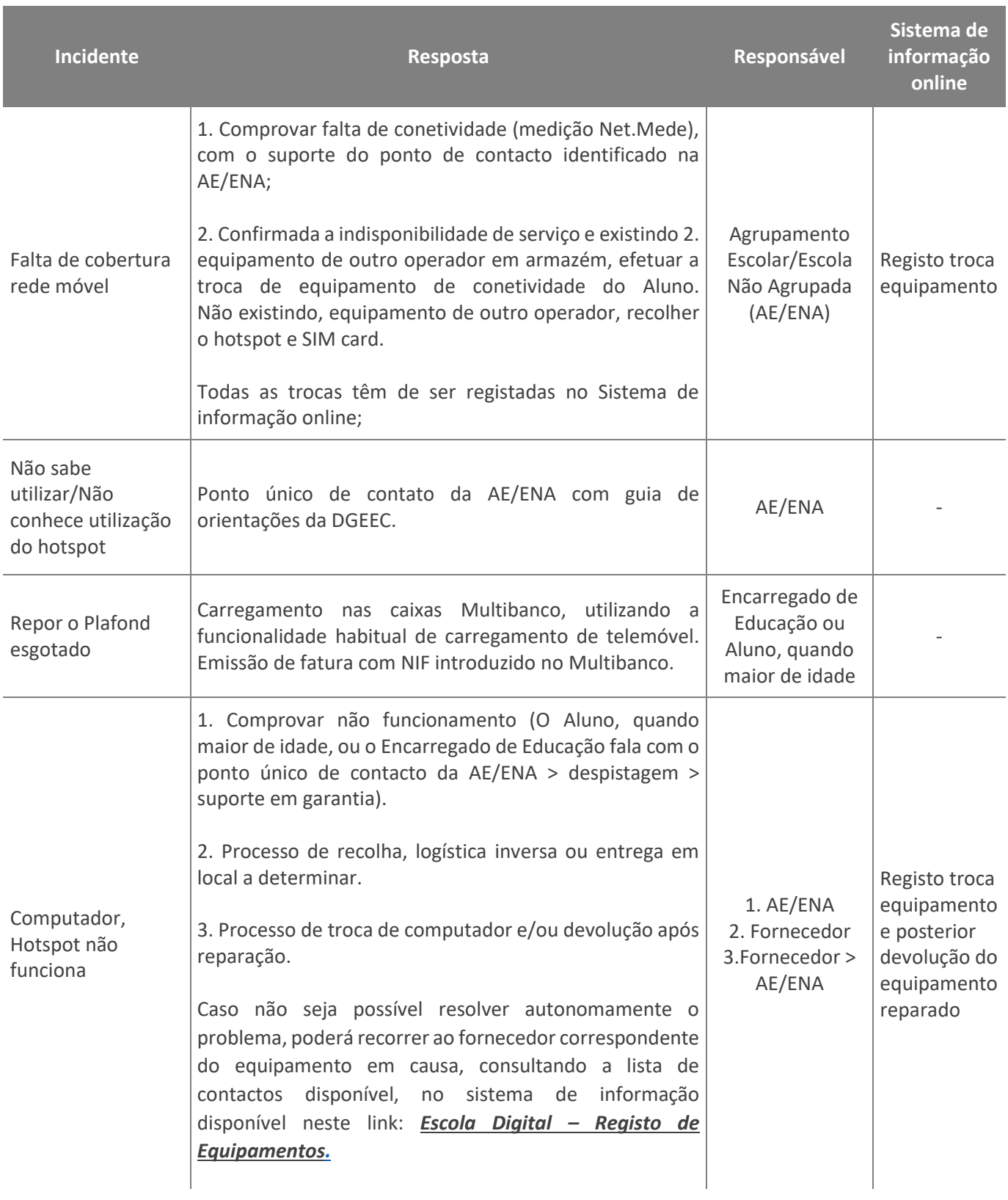

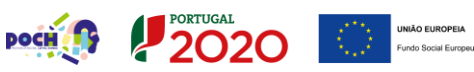

Cofinanciado por:

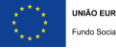

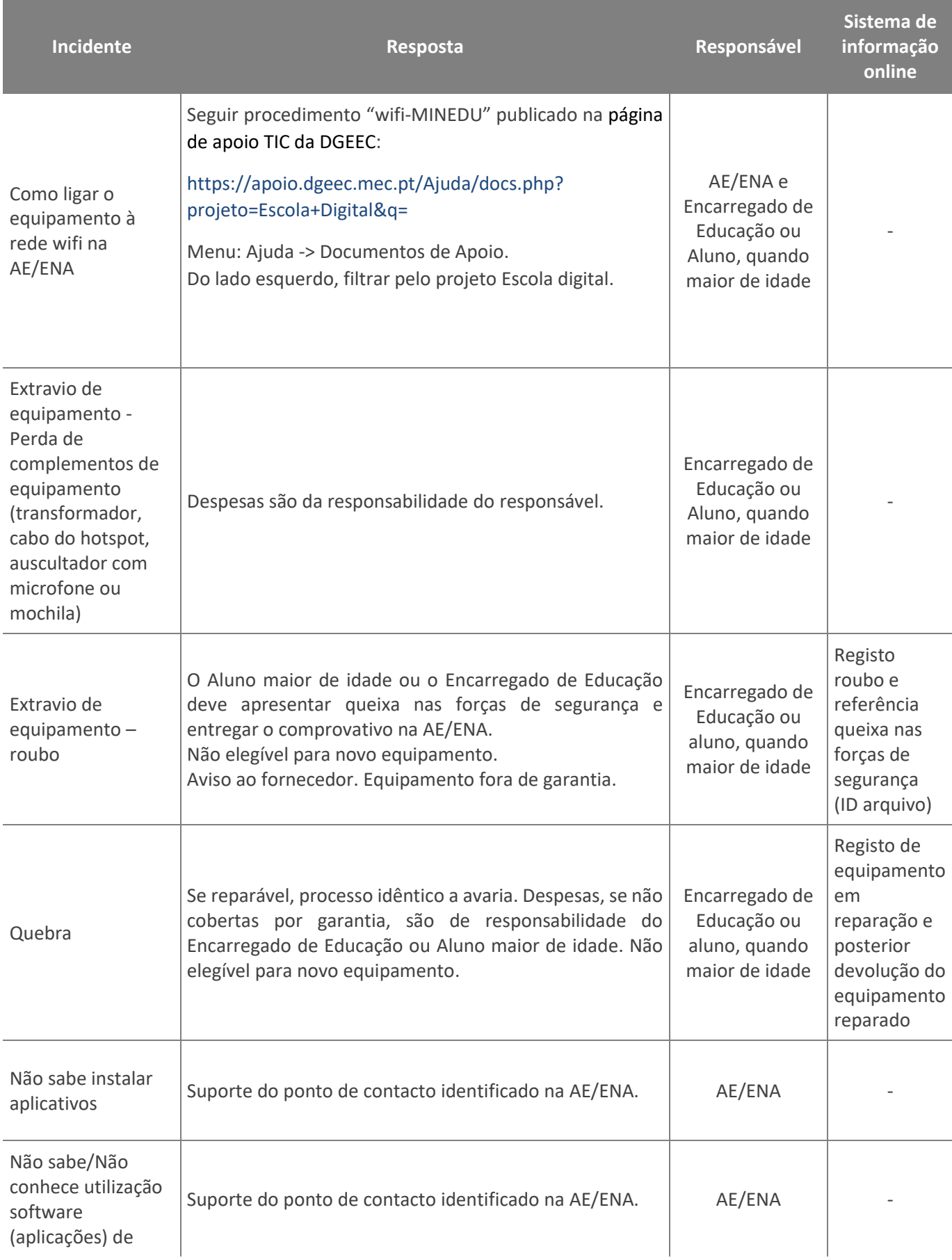

Cofinanciado por:

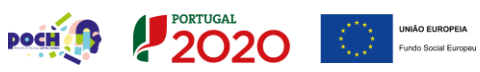

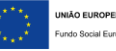

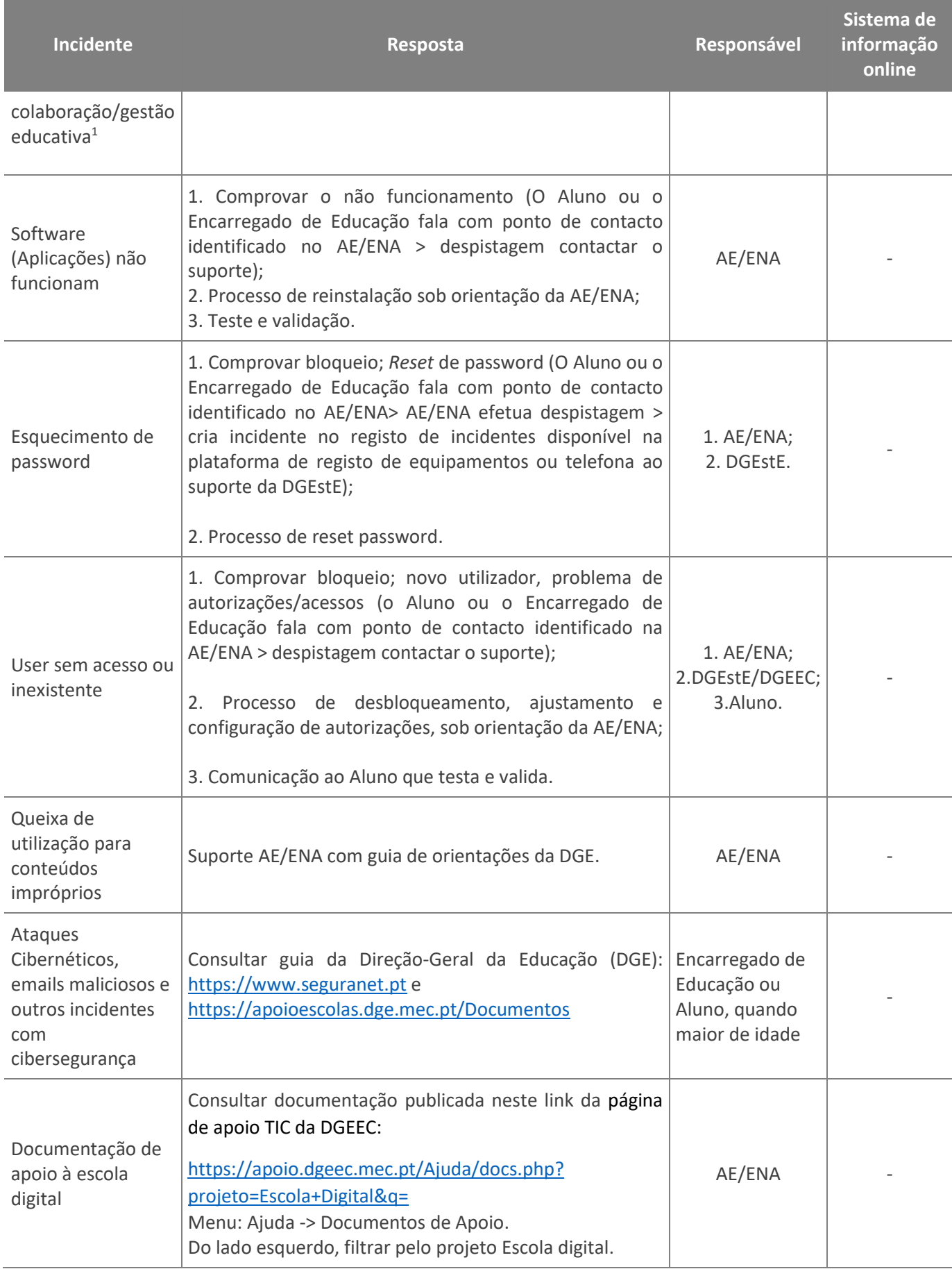

Cofinanciado por:

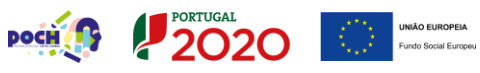